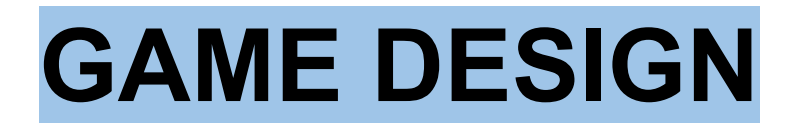

[https://docs.google.com/presentation/d/e/2PACX-1vS33jNopEo8uNLbUxIR-n4SeZsTgiZPve-SF](https://docs.google.com/presentation/d/e/2PACX-1vS33jNopEo8uNLbUxIR-n4SeZsTgiZPve-SFWfnQAL6We9q2h4YU-SEJzm1BZZF1qPihXD_Je9bUwJ0/pub?start=false&slide=id.g1150ed6d3c6_0_7) [WfnQAL6We9q2h4YU-SEJzm1BZZF1qPihXD\\_Je9bUwJ0/pub?start=false&slide=id.g1150ed6d](https://docs.google.com/presentation/d/e/2PACX-1vS33jNopEo8uNLbUxIR-n4SeZsTgiZPve-SFWfnQAL6We9q2h4YU-SEJzm1BZZF1qPihXD_Je9bUwJ0/pub?start=false&slide=id.g1150ed6d3c6_0_7) [3c6\\_0\\_7](https://docs.google.com/presentation/d/e/2PACX-1vS33jNopEo8uNLbUxIR-n4SeZsTgiZPve-SFWfnQAL6We9q2h4YU-SEJzm1BZZF1qPihXD_Je9bUwJ0/pub?start=false&slide=id.g1150ed6d3c6_0_7)

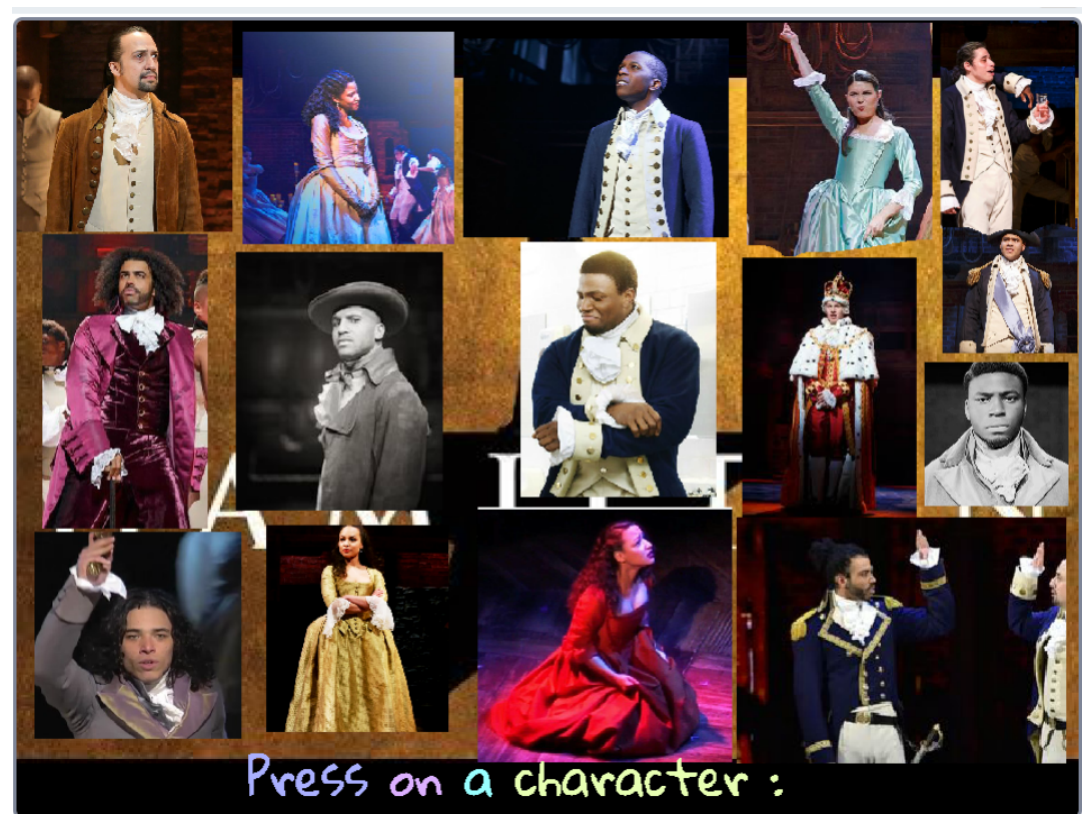

<https://scratch.mit.edu/projects/211589458/fullscreen/> Click character to hear Hamilton audio clip

Image Editor PhotoPea

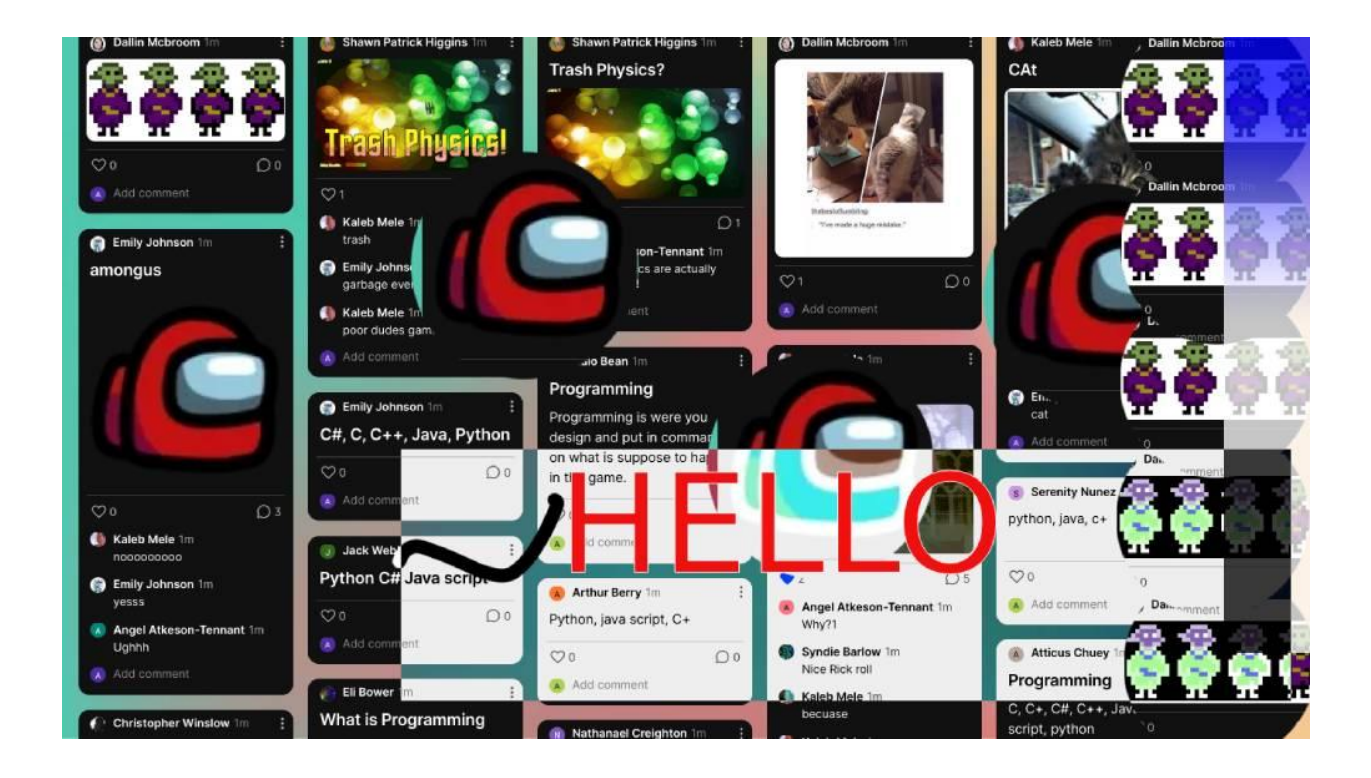

JavaScript? Make a bear roar <https://editor.p5js.org/berriosvre/sketches/hDq6BKzTZ>

[https://docs.google.com/document/d/e/2PACX-1vRPXamkYTnYjKhiBNH0yGuxnyvW7E3MNwa](https://docs.google.com/document/d/e/2PACX-1vRPXamkYTnYjKhiBNH0yGuxnyvW7E3MNwaQGmNt6gNW6vUkWX2S537VJOWqJnG1lsMqFgMRiicxJXcI/pub) [QGmNt6gNW6vUkWX2S537VJOWqJnG1lsMqFgMRiicxJXcI/pub](https://docs.google.com/document/d/e/2PACX-1vRPXamkYTnYjKhiBNH0yGuxnyvW7E3MNwaQGmNt6gNW6vUkWX2S537VJOWqJnG1lsMqFgMRiicxJXcI/pub) This document